Herbstsemester 2014

# Beispiellösung für Serie 13

## Aufgabe 13.1

13.1a) Welche der folgenden Abbildungen sind linear:

(i)  $\mathcal{F}: x \mapsto ax + b \text{ mit } x, a, b \in \mathbb{R}$ 

**Falsch.**  $\mathcal{F}(x + y) = ax + ay + b \neq ax + ay + 2b = \mathcal{F}(x) + \mathcal{F}(y)$  für  $b \neq 0$ .

 $\sqrt{\phantom{a}}$  (ii)  $\mathcal{F}: x \mapsto ax \text{ mit } x, a \in \mathbb{R}$ 

**Richtig.** Für alle  $a, x, y, \alpha \in \mathbb{R}$  gilt:

$$
\mathcal{F}(x+y) = a(x+y) = ax + ay = \mathcal{F}(x) + \mathcal{F}(y)
$$

$$
\mathcal{F}(\alpha x) = a(\alpha x) = \alpha ax = \mathcal{F}(x)
$$

(iii)  $\mathcal{F}: x \mapsto Ax + b$  mit  $x \in \mathbb{R}^n$ ,  $A \in \mathbb{R}^{m \times n}$  und  $b \in \mathbb{R}^m$ 

**Falsch.**  $\mathcal{F}(x+y) = Ax + Ay + b \neq Ax + Ay + 2b = \mathcal{F}(x) + \mathcal{F}(y)$  für  $b \neq 0$ .

 $\sqrt{\quad}$  (iv)  $\mathcal{F}: x \mapsto Ax$  mit  $x \in \mathbb{R}^n, A \in \mathbb{R}^{m \times n}$ 

**Richtig.** Für alle  $A \in \mathbb{R}^{m \times n}$ ,  $x, y \in \mathbb{R}^n$ ,  $\alpha \in \mathbb{R}$  gilt:

$$
\mathcal{F}(x+y) = A(x+y) = Ax + Ay = \mathcal{F}(x) + \mathcal{F}(y)
$$

$$
\mathcal{F}(\alpha x) = A(\alpha x) = \alpha(Ax) = \alpha \mathcal{F}(x)
$$

(v)  $\mathcal{F}: x \mapsto x^2 + 3x$  mit  $x \in \mathbb{R}$ 

**Falsch.**  $\mathcal{F}(x+y) = (x+y)^2 + 3(x+y) \neq x^2 + 3x + y^2 + 3y = \mathcal{F}(x) + \mathcal{F}(y)$  für beliebige  $x, y$ .

(vi)  $\mathcal{F}: x \mapsto exp(x)$  mit  $x \in \mathbb{R}$ 

**Falsch.**  $\mathcal{F}(x + y) = exp(x + y) = exp(x)exp(y) \neq exp(x) + exp(y) = \mathcal{F}(x) + \mathcal{F}(y)$  für beliebige x, y.

**13.1b**) Wir betrachten die Ebene E in  $\mathbb{R}^3$ , gegeben durch  $x_2 = x_3$ , und die lineare Abbildung F :  $\mathbb{R}^3 \to \mathbb{R}^3$ , die jedes  $x \in \mathbb{R}^3$  orthogonal auf E projiziert. Welche Aussagen treffen zu?

 $\sqrt{ }$  (i) Die Matrix A, welche F bezüglich der Standardbasis beschreibt, lautet  $\lceil$  $\vert$ 1 0 0  $0 \frac{1}{2}$ 2 1  $\begin{matrix}0 & \frac{2}{1} & \frac{2}{5} \\ 0 & \frac{1}{2} & \frac{1}{2}\end{matrix}$ 2  $\mathbb{I}% _{n}$ 2 1  $\parallel$ 

Richtig. Siehe Rechnung unten.

(ii) Die Matrix A, welche  $\mathcal F$  bezüglich der Standardbasis beschreibt, lautet  $\lceil$  $\parallel$ 0 1 0 1  $rac{1}{2}$  0  $rac{1}{2}$  $\frac{1}{2}$   $\frac{0}{0}$   $\frac{1}{2}$  $rac{1}{2}$  0  $rac{1}{2}$ 2 1  $\parallel$ 

Falsch.

 $\sqrt{\phantom{a}}$  (iii) Es gilt dim(Kern A) = 1.

Richtig. Der Kern ist aufgespannt durch den einen Vektor senkrecht zur Ebene.

(iv) Es gilt dim(Kern  $A$ ) = 2.

Falsch.

 $\sqrt{(v)}$  Es gilt dim(Bild *A*) = 2.

Richtig. Das Bild ist gerade die ganze Ebene.

(vi) Es gilt dim(Bild  $A$ ) = 1.

#### Falsch.

**Lösung:** Betrachte die Standardbasis  $e^{(1)}$ ,  $e^{(2)}$ ,  $e^{(3)}$ . Da  $e^{(1)}$  bereits in E liegt, folgt:

$$
\mathcal{F}(e^{(1)}) = e^{(1)} = \begin{bmatrix} 1 \\ 0 \\ 0 \end{bmatrix} =: a^{(1)}.
$$

Um  $\mathcal{F}(e^{(2)})$ ,  $\mathcal{F}(e^{(3)})$  zu bestimmen, betrachte die Ebene  $\{x_1 = 0\}$  (siehe Bild). Die Abbildung  $\mathcal F$  projiziert  $e^{(2)}$  (bzw.  $e^{(3)}$ ) orthogonal auf E (also parallel zu  $(0, -1, 1)^\top$ ).

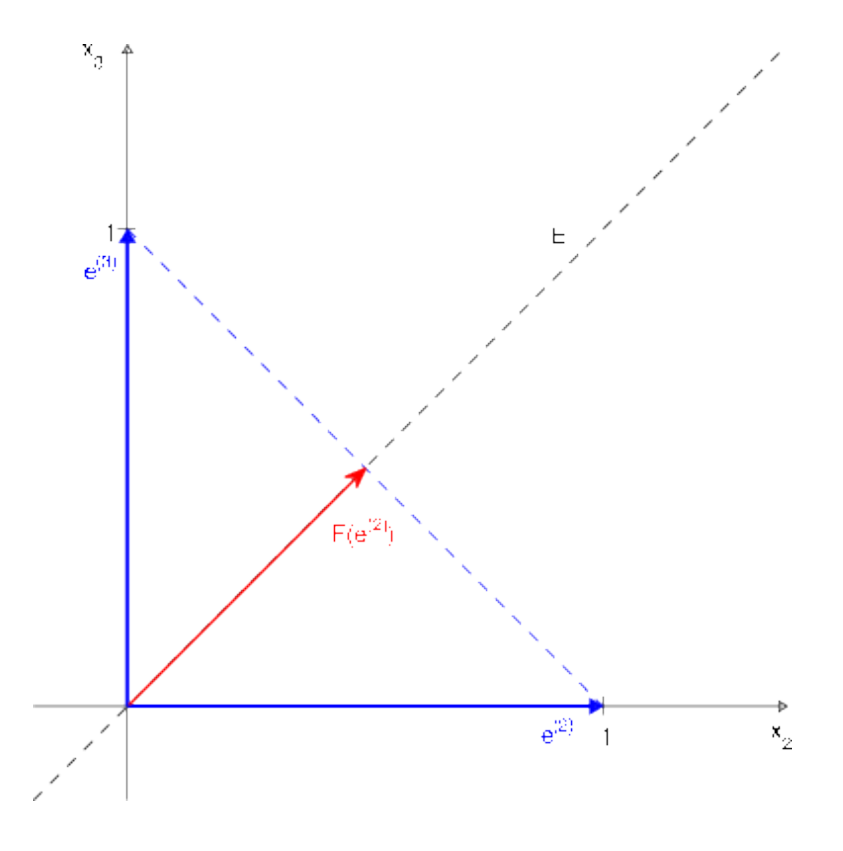

Es folgt aus dem Bild (z.B. mit Pythagoras) und aus Symmetriegründen, dass

$$
\mathcal{F}(e^{(3)}) = \mathcal{F}(e^{(2)}) = \begin{bmatrix} 0\\ \frac{1}{2} \\ \frac{1}{2} \end{bmatrix} =: a^{(2)} = a^{(3)}.
$$

Es folgt

$$
A = \begin{bmatrix} 1 & 0 & 0 \\ 0 & \frac{1}{2} & \frac{1}{2} \\ 0 & \frac{1}{2} & \frac{1}{2} \end{bmatrix}.
$$

Kern A kann man einfach mit Gauss bestimmen (Lösungsmenge von  $Ax = 0$ ):

$$
\operatorname{Kern} A = \left\{ \begin{bmatrix} 0 \\ -x_3 \\ x_3 \end{bmatrix} \in \mathbb{R}^3 \Big| x_3 \in \mathbb{R} \right\}
$$

Man sieht, dass Kern A der Geraden span  $\{(0, -1, 1)^\top\}$  entspricht, also der Gerade, die senkrecht zu E steht und durch die Ursprung des Koordinatensystems geht. Daraus folgt: dim(Kern A)=1. Es gilt: Bild A=span { $a^{(1)}$ ,  $a^{(2)}$ ,  $a^{(3)}$ }. Da  $a^{(2)} = a^{(3)}$ , folgt

$$
\text{Bild } A = \text{span}\left\{a^{(1)}, a^{(2)}\right\} = \text{span}\left\{ \begin{bmatrix} 1 \\ 0 \\ 0 \end{bmatrix}, \begin{bmatrix} 0 \\ 1 \\ 1 \end{bmatrix} \right\}.
$$
 (13.1.1)

Daraus folgt: dim(Bild  $A$ )=2.

Bemerkung: Man sieht, dass Bild A der Ebene E entspricht, wie erwartet.

# Aufgabe 13.2

13.2a) Lösen Sie das Ausgleichungsproblem

 $Ac = b$ ,

für

$$
A = \begin{bmatrix} -2 & 4 & 4 \\ -2 & 4 & 4 \\ 2 & 2 & -1 \\ -2 & -2 & 1 \end{bmatrix}, \ b = \begin{bmatrix} 3 \\ 6 \\ 3 \\ -3 \end{bmatrix}
$$

mit Hilfe der Singulärwertzerlegung.

Hinweis: Betrachten Sie für die Singulärwertzerlegung hier hauptsächlich das Eigenwertproblem zu  $AA<sup>T</sup>$ (und nicht zu  $A<sup>T</sup>A$ ), um die Berechnungen zu vereinfachen.

Lösung: Wir beschreiben zuerst wie man im Allgemeinen ein Ausgleichungsproblem mit einer Singulärwertzerlegung lösen kann. Sei A eine  $m \times n$ -Matrix mit  $m > n$ . Dann gibt es eine orthogonale  $m \times m$ -Matrix U, eine orthogonale  $n \times n$ -Matrix V und eine  $m \times n$ -Matrix S, so dass

$$
A = USV^T.
$$

Die Matrix S hat Diagonalgestalt, d. h.

$$
S = \left[\begin{array}{c} \hat{S} \\ \hline 0 \end{array}\right],
$$

wobei  $\hat{S} = \text{diag}(s_1, \ldots, s_n)$  eine diagonale  $n \times n$ -Matrix ist. Mit  $A = USV^T$  hat man

$$
||r||_2^2 = ||Ac - b||_2^2
$$
  
=  $||USV^T c - b||_2^2$   
=  $||U(SV^T c - U^T b)||_2^2$   
=  $||SV^T c - d||_2^2$   
=  $||\hat{S}V^T c - d_0||_2^2 + ||d_1||_2^2$ ,

wobei wir den Vektor  $d = U^T b$  wie folgt aufgeteilt haben:

$$
d = \begin{bmatrix} d_0 \\ d_1 \end{bmatrix}, \ d_0 \in \mathbb{R}^n.
$$

Falls  $\hat{S}$  invertierbar ist, d. h. alle  $s_i$  positiv sind, löst man das lineare Gleichungssystem  $\hat{S}V^T c = d_0$ , was zu

$$
c = V\hat{S}^{-1}d_0
$$

führt. Das ist die eindeutige kleinste Quadrate-Lösung.

Wir betrachten nun noch den Fall, bei dem  $\hat{S}$  nicht invertierbar ist, d. h.  $s_i = 0$  für  $i = k + 1, \ldots, n$  $(k = \text{Rang } A)$ . Es gibt dann mehrere Vektoren c, die  $||r||_2^2$  minimieren. Wir suchen daher die Lösung, bei der zusätzlich  $||c||_2$  minimal ist.

Dazu führen folgende Variablentransformation durch: Sei  $y := V^T c$  und da V orthogonal ist, hat man  $||y||_2 = ||c||_2$ . Wir suchen dann y mit  $\hat{S}y = d_0$  (im kleinsten Quadrate-Sinn) und so dass  $||y||_2$  minimal ist. Da  $\hat{S}$  diagonal ist, hat man

$$
s_i y_i = (d_0)_i, \qquad i = 1, \ldots, n.
$$

Für  $i > k$  sind die  $y_i$  freie Parameter, da  $s_i = 0$ . Mit der Bedingung, dass  $||y||_2$  minimal ist, folgt

$$
y_i = \begin{cases} \frac{(d_0)_i}{s_i} & i \leq k, \\ 0 & i > k. \end{cases}
$$

Das kann man in Matrixform als

$$
y = \begin{bmatrix} \frac{1}{s_1} & & & & \\ & \ddots & & & \\ & & \frac{1}{s_k} & & \\ & & & 0 & \\ & & & & \ddots \\ & & & & & 0 \end{bmatrix} \begin{bmatrix} (d_0)_1 \\ \vdots \\ (d_0)_k \\ (d_0)_{k+1} \\ \vdots \\ (d_0)_n \end{bmatrix} = \hat{S}^+ d_0
$$

schreiben, wobei  $\hat{S}^+$  die Pseudoinverse von  $\hat{S}$  genannt wird. Zu guter Letzt erhalten wir die Lösung des Ausgleichsproblems aus  $c = Vy$ .

Wie in Serie 12 erklärt wurde, folgt aus Satz 9.6, dass die Spalten von U Eigenvektoren von  $AA<sup>T</sup>$  sind. Man beachte die Blockstruktur von  $AA^T$ . Wir nutzen diese mit Hilfe von Lemma 3.7 aus und erhalten

$$
0 \stackrel{!}{=} \det(AA^T - \lambda I) = \begin{vmatrix} 36 - \lambda & 36 & 0 & 0 \\ 36 & 36 - \lambda & 0 & 0 \\ 0 & 0 & 9 - \lambda & -9 \\ 0 & 0 & -9 & 9 - \lambda \end{vmatrix} = \begin{vmatrix} 36 - \lambda & 36 \\ 36 & 36 - \lambda & 9 \\ 36 & 36 - \lambda & 9 - \lambda \end{vmatrix}
$$

$$
= ((36 - \lambda)^2 - 36^2)((9 - \lambda)^2 - 9^2) = (-72\lambda + \lambda^2)(-18\lambda + \lambda^2) = \lambda^2(-72 + \lambda)(-18 + \lambda).
$$

Die Eigenwerte von  $AA^T$  sind dann  $\lambda_1 = 72$ ,  $\lambda_2 = 18$  und  $\lambda_3 = \lambda_4 = 0$  und die zugehörigen (normierten) Eigenvektoren sind

$$
u^{(1)} = \frac{1}{\sqrt{2}} \begin{bmatrix} 1 \\ 1 \\ 0 \\ 0 \end{bmatrix}, \ u^{(2)} = \frac{1}{\sqrt{2}} \begin{bmatrix} 0 \\ 0 \\ 1 \\ -1 \end{bmatrix}, \ u^{(3)} = \frac{1}{\sqrt{2}} \begin{bmatrix} -1 \\ 1 \\ 0 \\ 0 \end{bmatrix}, \ u^{(4)} = \frac{1}{\sqrt{2}} \begin{bmatrix} 0 \\ 0 \\ 1 \\ 1 \end{bmatrix}.
$$

Die Eigenvektoren von  $A<sup>T</sup>A$  sind

$$
v^{(1)} = \frac{1}{3} \begin{bmatrix} -1 \\ 2 \\ 2 \end{bmatrix}, \ v^{(2)} = \frac{1}{3} \begin{bmatrix} 2 \\ 2 \\ -1 \end{bmatrix}, \ v^{(3)} = \frac{1}{3} \begin{bmatrix} 2 \\ -1 \\ 2 \end{bmatrix}.
$$

Die ersten beiden Eigenvektoren von  $A^T A$  kann und soll man dabei über die Beziehung  $A^T u^{(i)} = s^{(i)} v^{(i)}$ als  $v^{(i)} = \frac{1}{e^{i}}$  $\frac{1}{s^{(i)}} A^T u^{(i)}$  berechnen.

Damit ist

$$
U = \frac{1}{\sqrt{2}} \begin{bmatrix} 1 & 0 & -1 & 0 \\ 1 & 0 & 1 & 0 \\ 0 & 1 & 0 & 1 \\ 0 & -1 & 0 & 1 \end{bmatrix}, \quad S = \begin{bmatrix} \sqrt{72} & 0 & 0 \\ 0 & \sqrt{18} & 0 \\ 0 & 0 & 0 \\ 0 & 0 & 0 \end{bmatrix}, \quad V = \frac{1}{3} \begin{bmatrix} -1 & 2 & 2 \\ 2 & 2 & -1 \\ 2 & -1 & 2 \end{bmatrix}
$$

eine Singulärwertzerlegung von  $A$ .

Es gilt dann

$$
d = UTb = \frac{1}{\sqrt{2}} \begin{bmatrix} 1 & 0 & -1 & 0 \\ 1 & 0 & 1 & 0 \\ 0 & 1 & 0 & 1 \\ 0 & -1 & 0 & 1 \end{bmatrix}^{T} \begin{bmatrix} 3 \\ 6 \\ 3 \\ -3 \end{bmatrix} = \frac{1}{\sqrt{2}} \begin{bmatrix} 9 \\ 6 \\ 3 \\ 0 \end{bmatrix},
$$

und damit folgt

$$
c = V\hat{S}^+ d_0 = \frac{1}{3\sqrt{2}} \begin{bmatrix} -1 & 2 & 2 \\ 2 & 2 & -1 \\ 2 & -1 & 2 \end{bmatrix} \begin{bmatrix} \frac{1}{\sqrt{72}} & 0 & 0 \\ 0 & \frac{1}{\sqrt{18}} & 0 \\ 0 & 0 & 0 \end{bmatrix} \begin{bmatrix} 9 \\ 6 \\ 3 \end{bmatrix} = \frac{1}{6} \begin{bmatrix} 5/2 \\ 7 \\ 1 \end{bmatrix}.
$$

13.2b) Lösen Sie a) mit MATLAB.

Lösung: Man kann entweder die Pseudoinverse von Hand oder mit der Funktion pinv berechnen. Die Erklärungen in a) führen auf den folgenden Code:

```
_1 | A = [-2 4 4 ; -2 4 4 ; 2 2 -1 ; -2 -2 1];
2 \vert b = [3; 6; 3; -3];3
4 & Singularwertzerlegung von A
5 | [U, S, V] = \text{svd}(\mathbb{A});6 S_h = S(1:3,1:3);
7 \text{ d} = \text{U'} \star \text{b};
|d_0 = d(1:3);9
10 % Von Hand
_{11} tol=max(size(A))*eps(S_hat(1,1));
12 for i=1:3\left| \begin{array}{c} 13 \end{array} \right| if S_hat(i,i)>tol
14 y(i)=d_0(i)/S_hat(i,i);15 e l s e
16 \quad y(i)=0;17 end
18 end
19 \, \text{C} = V*y'
20
21 \frac{1}{6} Mit der Pseudoinversen von S_hat
22 |c_2 = V \star \text{pin } V(S_0 + d_0)23 % oder direkt mit der Pseudoinversen von A
_{24} | c_3 = pinv (A) *b
```
c  $1 =$ 0.4167 1.1667 0.1667  $c_2 =$ 0.4167 1.1667 0.1667  $c_3 =$ 0.4167 1.1667 0.1667

Die Lösung entspricht bei allen drei Varianten der in a) berechneten Lösung.

**Bemerkung:** In Zeile 13 des Codes müsste man theoretisch überprüfen, ob S\_hat(i, i) > 0 ist. Das ist jedoch numerisch instabil und deswegen führt man eine kleine Toleranz ein.

### Aufgabe 13.3

Betrachten Sie die folgende lineare Abbildung  $\mathcal F$  von  $\mathbb R^2$  in sich.

$$
x = \begin{bmatrix} x_1 \\ x_2 \end{bmatrix} \quad \stackrel{\mathcal{F}}{\longmapsto} \quad x' = \frac{1}{\sqrt{2}} \begin{bmatrix} x_1 + x_2 \\ x_2 - x_1 \end{bmatrix}.
$$

**13.3a**) Durch welche Matrix A wird  $\mathcal F$  (in der Standardbasis des  $\mathbb{R}^2$ ) beschrieben?

Lösung: Wir bestimmen die Matrix wie auf Seiten 120–121 im Buch beschrieben. Wir bestimmen die Bilder der Standardbasis  $e^{(1)}$ ,  $e^{(2)}$ :

$$
\mathcal{F}(e^{(1)}) = \mathcal{F}\left(\begin{bmatrix} 1\\0 \end{bmatrix}\right) = \frac{1}{\sqrt{2}} \begin{bmatrix} 1\\-1 \end{bmatrix} =: a^{(1)}
$$

$$
\mathcal{F}(e^{(2)}) = \mathcal{F}\left(\begin{bmatrix} 0\\1 \end{bmatrix}\right) = \frac{1}{\sqrt{2}} \begin{bmatrix} 1\\1 \end{bmatrix} =: a^{(2)}
$$

Da diese den Koordinaten bezüglich der Standardbasis entsprechen, wird  $\mathcal F$  durch die Matrix

$$
A = (a^{(1)}, a^{(2)}) = \frac{1}{\sqrt{2}} \begin{bmatrix} 1 & 1 \\ -1 & 1 \end{bmatrix}
$$

beschrieben.

13.3b) Zeigen Sie, dass die Abbildung  $\mathcal F$  längentreu ist.

Lösung: Wir können die Längentreue auf verschiedene Arten zeigen. Der erste Weg ist, indem man direkt zeigt, dass die Bedingung in der Definition auf Seite 135 im Buch erfüllt ist:

$$
||x'||_2^2 = \left(\frac{1}{\sqrt{2}}(x_1 + x_2)\right)^2 + \left(\frac{1}{\sqrt{2}}(x_2 - x_1)\right)^2
$$
  
=  $\frac{1}{2}(x_1^2 + x_2^2 + 2x_1x_2 + x_2^2 + x_1^2 - 2x_1x_2)$   
=  $x_1^2 + x_2^2 = ||x||_2^2$ 

Damit gilt  $\|\mathcal{F}(x)\| = \|x'\| = \|x\|$ , was bedeutet, dass  $\mathcal{F}$  längentreu ist.

Gemäss Satz 6.10 genügt es aber auch zu zeigen, dass die Matrix A orthogonal ist bzw. dass die Spalten von A eine orthonormale Basis in  $\mathbb{R}^2$  bilden:

$$
(a^{(1)}, a^{(1)}) = \left(\frac{1}{\sqrt{2}}\right)^2 + \left(\frac{-1}{\sqrt{2}}\right)^2 = 1
$$

$$
(a^{(2)}, a^{(2)}) = \left(\frac{1}{\sqrt{2}}\right)^2 + \left(\frac{1}{\sqrt{2}}\right)^2 = 1
$$

$$
(a^{(1)}, a^{(2)}) = \frac{1}{\sqrt{2}} \frac{1}{\sqrt{2}} + \frac{-1}{\sqrt{2}} \frac{1}{\sqrt{2}} = 0
$$

Die ersten zwei Gleichungen zeigen die Normiertheit von  $a^{(1)}$  und  $a^{(2)}$ , während die letzte Gleichung die Orthogonalität  $a^{(1)}$  und  $a^{(2)}$  zeigt. Damit bilden  $a^{(1)}$  und  $a^{(2)}$  eine orthonormale Basis (gemäss Korollar 4.7) und es folgt, dass  $\mathcal F$  längentreu ist.

#### Aufgabe 13.4

Betrachten Sie die folgende lineare Abbildung  $\mathcal{F} : V \to W$ , wobei V, W endlichdimensionale Vektorräume bezeichnen. Zeigen Sie folgende Aussagen:

**13.4a**) Sind  $x_1, \ldots, x_k, k \in \mathbb{N}$  in V linear abhängig, so sind auch  $\mathcal{F}(x_1), \ldots, \mathcal{F}(x_k)$  linear abhängig.

**Lösung:** Aus  $x_1, \ldots, x_k, k \in \mathbb{N}$  in V linear abhängig folgt, dass  $\lambda_i \in \mathbb{R}, i = 1, \ldots, k$  existieren, die nicht alle 0 sind und für die gilt

$$
\sum_{i=1}^{k} \lambda_i x_i = 0.
$$

Es gilt weiter

$$
0 = \mathcal{F}(0) = \mathcal{F}\left(\sum_{i=1}^{k} \lambda_i x_i\right) = \sum_{i=1}^{k} \lambda_i \mathcal{F}(x_i)
$$

aufgrund der Linearität von F. Somit folgt die lineare Abhängigkeit von  $\mathcal{F}(x_1), \ldots, \mathcal{F}(x_k)$ , da

$$
\sum_{i=1}^{k} \lambda_i \mathcal{F}(x_i) = 0
$$

für  $\lambda_i$  nicht alle 0.

13.4b) Sind die Vektoren  $\mathcal{F}(x_1), \ldots, \mathcal{F}(x_k)$  linear unabhängig, so sind auch  $x_1, \ldots, x_k$  linear unabhängig. Lösung: Kontraposition von a).

#### Aufgabe 13.5

Sei  $\mathcal{P}_4$  der Vektorraum der Polynome vom Grad < 4. Betrachten Sie die folgende Abbildung  $\mathcal F$  von  $\mathcal{P}_4$ in sich:

$$
\mathcal{P}_4 \ni P(x) \quad \stackrel{\mathcal{F}}{\longmapsto} \quad Q(x) = P'(x) \in \mathcal{P}_4,
$$

die jedem Polynom  $P(x)$  das Polynom  $Q(x) = P'(x)$  zuordnet ( $P'(x)$  bedeutet die Ableitung von  $P(x)$ nach  $x$ ).

**13.5a**) Zeigen Sie:  $\mathcal{F}$  ist eine lineare Abbildung.

**Lösung:** Seien  $P(x)$ ,  $P_1(x)$ ,  $P_2(x) \in P_4$ ,  $\alpha \in \mathbb{R}$  beliebig. Es gilt:

$$
\mathcal{F}(P_1(x) + P_2(x)) = (P_1(x) + P_2(x))' = P'_1(x) + P'_2(x) = \mathcal{F}(P_1(x)) + \mathcal{F}(P_2(x))
$$
  

$$
\mathcal{F}(\alpha P(x)) = (\alpha P(x))' = \alpha P'(x) = \alpha \mathcal{F}(P(x))
$$

 $\Rightarrow$  *F* ist linear.

**13.5b**) Gegeben sei im Urbildraum und im Bildraum die Basis 1,  $x, x^2, x^3$ . Durch welche Matrix A wird F beschrieben?

**Lösung:** Wir haben sowohl im Urbildraum als im Bildraum die Basis 1, x,  $x^2$ ,  $x^3$ , d. h.  $b^{(1)} = c^{(1)} = 1$ ,  $b^{(2)} = c^{(2)} = x$ ,  $b^{(3)} = c^{(3)} = x^2$ ,  $b^{(4)} = c^{(4)} = x^3$  für die Basis von  $\mathcal{P}_4$ . Wir suchen  $A \in \mathbb{R}^{4 \times 4}$ , so dass

$$
\mathcal{F}(b^{(j)}) = \sum_{k=1}^{4} a_{kj} c^{(k)}, \quad j = 1, 2, 3, 4.
$$

In Koordinaten:

$$
\mathcal{F}(b^{(1)}) = \mathcal{F}(1) = 0 = 0 \cdot 1 + 0 \cdot x + 0 \cdot x^2 + 0 \cdot x^3 \qquad \Rightarrow \qquad a^{(1)} = \begin{bmatrix} 0 \\ 0 \\ 0 \\ 0 \\ 0 \end{bmatrix},
$$
  

$$
\mathcal{F}(b^{(2)}) = \mathcal{F}(x) = 1 = 1 \cdot 1 + 0 \cdot x + 0 \cdot x^2 + 0 \cdot x^3 \qquad \Rightarrow \qquad a^{(2)} = \begin{bmatrix} 1 \\ 0 \\ 0 \\ 0 \\ 0 \end{bmatrix},
$$
  

$$
\mathcal{F}(b^{(3)}) = \mathcal{F}(x^2) = 2x = 0 \cdot 1 + 2 \cdot x + 0 \cdot x^2 + 0 \cdot x^3 \qquad \Rightarrow \qquad a^{(3)} = \begin{bmatrix} 0 \\ 2 \\ 0 \\ 0 \\ 0 \end{bmatrix},
$$
  

$$
\mathcal{F}(b^{(4)}) = \mathcal{F}(x^3) = 3x^2 = 0 \cdot 1 + 0 \cdot x + 3 \cdot x^2 + 0 \cdot x^3 \qquad \Rightarrow \qquad a^{(4)} = \begin{bmatrix} 0 \\ 2 \\ 0 \\ 3 \\ 0 \end{bmatrix}.
$$

$$
\Rightarrow A = (a^{(1)}, a^{(2)}, a^{(3)}, a^{(4)}) = \begin{bmatrix} 0 & 1 & 0 & 0 \\ 0 & 0 & 2 & 0 \\ 0 & 0 & 0 & 3 \\ 0 & 0 & 0 & 0 \end{bmatrix}.
$$

#### Aufgabe 13.6

Gegeben sei der Vektorraum  $V^3 = \mathbb{R}^3$  mit der Standardbasis. Die Matrix

$$
A = \begin{bmatrix} -5/6 & 1/6 & 1/3 \\ 1/6 & -5/6 & 1/3 \\ 1/3 & 1/3 & -1/3 \end{bmatrix}
$$

definiert eine lineare Abbildung von  $V^3$  nach  $V^3$ .

13.6a) Durch die Wahl der neuen Basis

$$
\begin{bmatrix} 2 \\ 0 \\ -1 \end{bmatrix}, \begin{bmatrix} -1 \\ 1 \\ 0 \end{bmatrix}, \begin{bmatrix} 1 \\ 1 \\ 2 \end{bmatrix}
$$

werden neue Koordinaten eingeführt. Bestimmen Sie die Matrix  $T$  der Koordinatentransformation.

**Lösung:** Bezeichne mit x die alten Koordinaten und mit  $y$  die neuen:

$$
x = Ty = y_1 t^{(1)} + y_2 t^{(2)} + y_3 t^{(3)}
$$
  
=  $y_1 \begin{bmatrix} 2 \\ 0 \\ -1 \end{bmatrix} + y_2 \begin{bmatrix} -1 \\ 1 \\ 0 \end{bmatrix} + y_3 \begin{bmatrix} 1 \\ 1 \\ 2 \end{bmatrix} = \underbrace{\begin{bmatrix} 2 & -1 & 1 \\ 0 & 1 & 1 \\ -1 & 0 & 2 \end{bmatrix}}_{=:T} \begin{bmatrix} y_1 \\ y_2 \\ y_3 \end{bmatrix}$ 

**13.6b**) Durch welche Matrix B wird die lineare Abbildung in den neuen Koordinaten (in  $W^3 = \mathbb{R}^3$  mit der Standardbasis) beschrieben?

Lösung:

$$
x \in V^3 \quad \xrightarrow{A} \quad x' \in V^3
$$
  

$$
T \uparrow \qquad \qquad \uparrow T
$$
  

$$
y \in W^3 \quad \xrightarrow{B} \quad y' \in W^3
$$

Es gilt also  $B = T^{-1}AT$ , wobei

$$
AT = \begin{bmatrix} -\frac{5}{6} & \frac{1}{6} & \frac{1}{3} \\ \frac{1}{6} & -\frac{5}{6} & \frac{1}{3} \\ \frac{1}{3} & \frac{1}{3} & -\frac{1}{3} \end{bmatrix} \begin{bmatrix} 2 & -1 & 1 \\ 0 & 1 & 1 \\ -1 & 0 & 2 \end{bmatrix} = \begin{bmatrix} -2 & 1 & 0 \\ 0 & -1 & 0 \\ 1 & 0 & 0 \end{bmatrix}.
$$

Statt  $T^{-1}$  zu berechnen, löse  $TB = AT$  mit Gausselimination nach B auf:

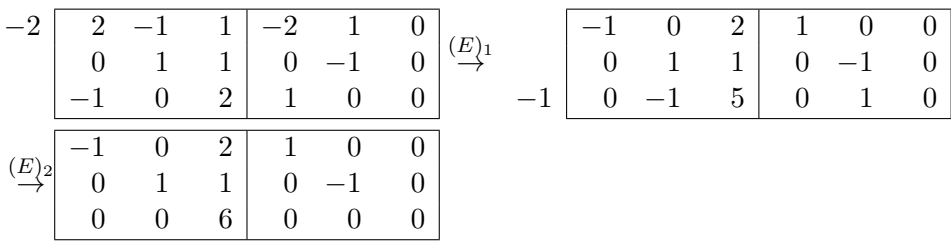

Durch Rückwärtseinsetzen erhalten wir

$$
B = \begin{bmatrix} -1 & 0 & 0 \\ 0 & -1 & 0 \\ 0 & 0 & 0 \end{bmatrix}.
$$

13.6c) Interpretieren Sie die Abbildung in den ursprünglichen Koordinaten (in  $V^3$ ) geometrisch.

Lösung: B ist die Darstellung der linearen Abbildung in den neuen Koordinaten. Aus der Diagonalform von B kann man sehen, dass es sich in diesen neuen Koordinaten um eine Projektion entlang des Basisvektors  $e^{(3)}$  auf die Ebene, die durch die 2 Basisvektoren  $e^{(1)}$  und  $e^{(2)}$  aufgespannt wird, gefolgt durch eine Punktspiegelung um den Nullpunkt handelt.

In den alten Koordinaten ist A somit eine Projektion entlang  $t^{(3)} =$  $\lceil$  $\overline{\phantom{a}}$ 1 1 2 1 | auf die Ebene span $\left\{t^{(1)}, t^{(2)}\right\}$  =

span  $\sqrt{ }$  $\int$  $\overline{a}$  $\lceil$  $\vert$ 2  $\overline{0}$ −1 1  $\vert \cdot$  $\lceil$  $\Big\}$ −1 1 0 1  $\parallel$  $\mathcal{L}$  $\overline{\mathcal{L}}$  $\int$ , gefolgt durch eine Punktspiegelung um den Nullpunkt (oder aquivalent dazu, da ¨  $t^{(3)}$  orthogonal zu  $t^{(1)}$  und  $t^{(2)}$  steht: gefolgt durch eine Drehung um 180 Grad um die  $t^{(3)}$ -Achse).